# IP Command Cheat Sheet

Syntax

\$ ip [options] OBJECT COMMAND

Display the command syntax and lists all available options

\$ ip help

#### **IP Objects**

| OBJECTS   | DESCRIPTION                                                                           |
|-----------|---------------------------------------------------------------------------------------|
| address   | IPv4 or IPv6 addresses on a device                                                    |
| link      | Network interfaces for example Wi-Fi adaptors and wired connections                   |
| route     | Routing table entry                                                                   |
| maddress  | Multicast address                                                                     |
| neighbour | Neighbor entry, which contains information about a neighboring device on the network. |
| mroute    | Multicast routing cache entry                                                         |
| rule      | Rule in routing policy database                                                       |

#### Quick Tip

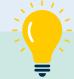

When working with the IP command, you can save time by using shortened or abbreviated object names. For instance, instead of typing "address," you can simply use "addr" or even just "a." Give it a shot!

## **IP Options**

| OPTION | DESCRIPTION                                         |
|--------|-----------------------------------------------------|
| -a     | Executes specified command over all objects         |
| -d     | Output more detailed information                    |
| -j     | Displays the output in JSON format                  |
| -р     | Adds indentation to the JSON output for readability |
| -s     | Display extra statistics                            |
| -6     | Instructs IP to display only IPv6 Addresses         |
| -h     | Output statistics with human readable values        |
| -с     | Enable colored output                               |
| -t     | Display timestamps in the output                    |
| -br    | Print only basic information in a tabular format    |

#### **IP Command vs Net-Tools**

| NET-TOOLS      | IPROUTE COMMANDS (IP) |  |
|----------------|-----------------------|--|
| \$ arp -a      | \$ ip neigh           |  |
| \$ ifconfig -a | \$ ip addr            |  |
| \$ netstat -g  | \$ ip maddress        |  |
| \$ route       | \$ ip route           |  |

### **Manage IP Addresses**

| COMMAND                       | DESCRIPTION          |                                                                                                    |
|-------------------------------|----------------------|----------------------------------------------------------------------------------------------------|
| \$ ip addr help               | Display a list of co | ommands and arguments for the address object.                                                                                                    |
| \$ ip addr show               | Display information  | on about all ip addresses.                                                                                                    |
| \$ ip addr show dev wlan0     | Display IP addres    | ses on the specified network interface                                                                                                    |
| \$ sudo ip addr add 192.168.1 | .21/24 dev wlan0     | Add IP Address to the specified interface. Note you can add multiple addresses on the same by repeat ing the command with a different IP Address. |

sudo ip addr del 192.168.1.22/24 dev wlan0 Delete IP Address on the specified interface.

#### Manage Network Interfaces

| COMMAND                       | DESCRIPTION                                                   |
|-------------------------------|---------------------------------------------------------------|
| \$ ip link help               | Display a list of commands and arguments for the link object. |
| \$ ip link show               | Display information about all available network interfaces    |
| \$ ip link show dev wlan0     | Display information about a specific network interface        |
| \$ ip link set dev wlan0 down | Bring the specified interface down.                           |
| \$ ip link set dev wlan0 up   | Bring the specified interface up.                             |

#### **Manage Routing Table**

| COMMAND                              | DESCRIPTION              |                                                        |
|--------------------------------------|--------------------------|--------------------------------------------------------|
| \$ ip route help                     | Display a list of cor    | nmands and arguments for the route object.             |
| \$ ip route list                     | List all of the route    | entries in the kernel                                  |
| \$ ip route list 10.18.0.0/17        | Display routing info     | ormation for a specific network                        |
| \$ ip route add 10.18.0.0/17 via     | <b>192.168.1.1</b> Add a | new entry to the routing table                         |
| \$ ip route add 10.18.0.0/17 de      | v wlan0 Add a            | new entry to the routing table via the interface wlan0 |
| \$ ip route add default via 192.2    | 168.1.1 dev wlan0        | Add the default route                                  |
| <b>\$ ip route del default</b> Delet | e the default route      |                                                        |
| \$ ip route del 192.168.92.0/24      | via 192.168.92.1         | Delete the specified route                             |

## Manage Neighbour Entries

| COMMAND                                                                                   | DESCRIPTION                                                        |
|-------------------------------------------------------------------------------------------|--------------------------------------------------------------------|
| \$ ip neigh help                                                                          | Display a list of commands and arguments for the neighbour object. |
| \$ ip neigh show                                                                          | Display neighbour table entries                                    |
| \$ ip neigh add 192.168.0.2 lladdr A4:C3:F0:9F:56:B9 dev wlan0 Add entry to the ARP table |                                                                    |
| \$ ip neigh del 192.168.0.2 dev wlan0 Remove the ARP entry                                |                                                                    |

#### Important

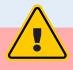

When making changes to network interfaces, addresses, or routes, exercise extreme caution. It is simple to disconnect the server from the main network, which may require a system reboot to fix. When experimenting with new commands in a test environment or non-critical systems.

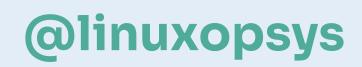